Data de Abertura: 15/05/2014

## Histórico do Pregão (Lances/Lote)

Processo/Ano: 84/2014 Pregoeiro: JUCIMAR BORTONCELLO

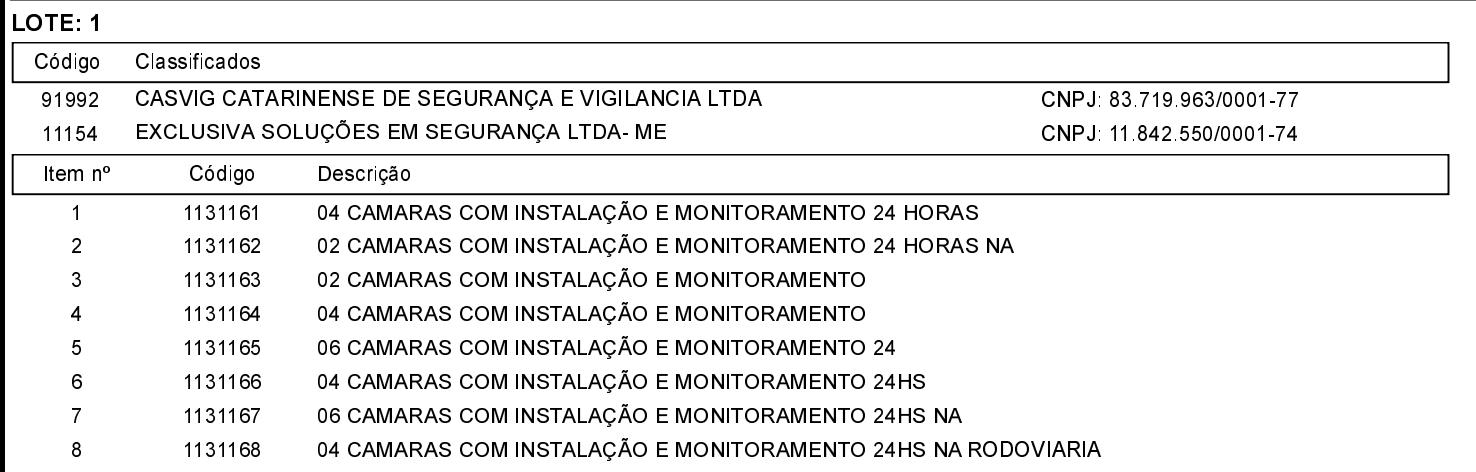

## Histórico do Pregão (Lances/Lote)

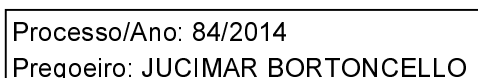

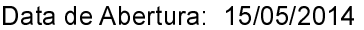

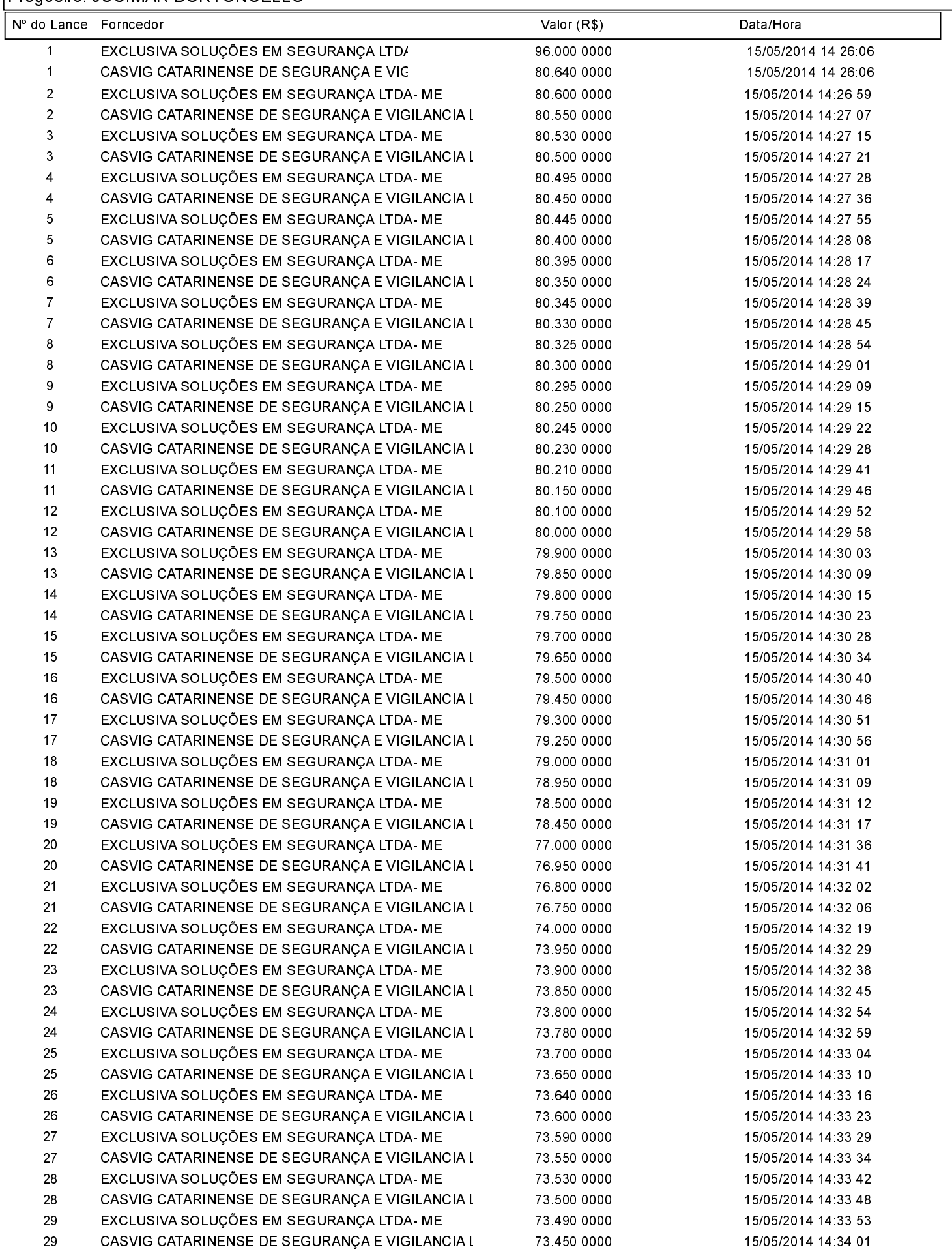

## Histórico do Pregão (Lances/Lote)

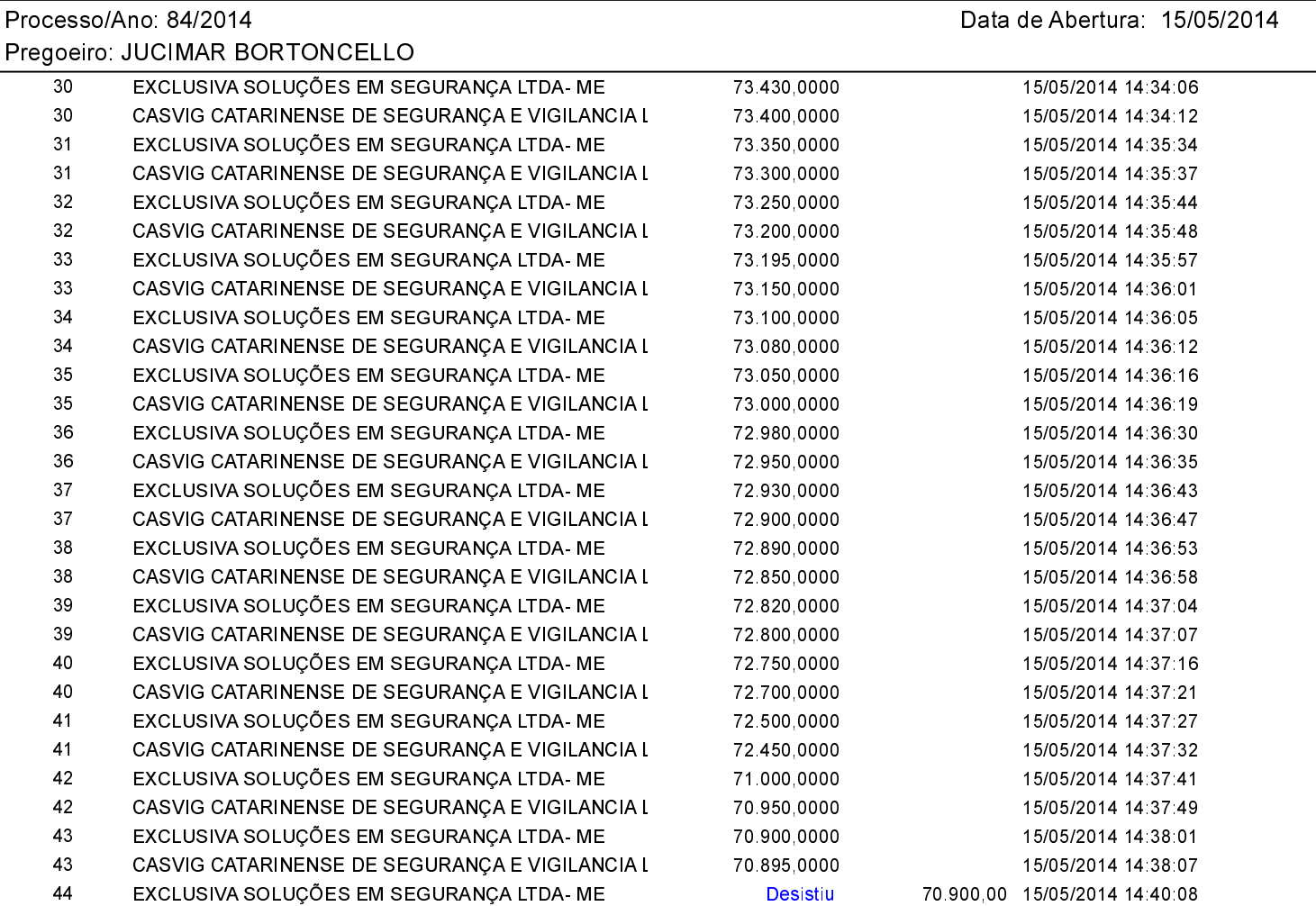

Foi declarado vencedor do lote 1 deste Pregão o fornecedor CASVIG CATARINENSE DE SEGURANÇA E VIGILANCIA LTDA pelo valor<br>de R\$ 70.895,00 (setenta mil oitocentos e noventa e cinco reais).

## Assinatura do representante de cada empresa relacionada abaixo, que participaram do lance do lote citado acima:

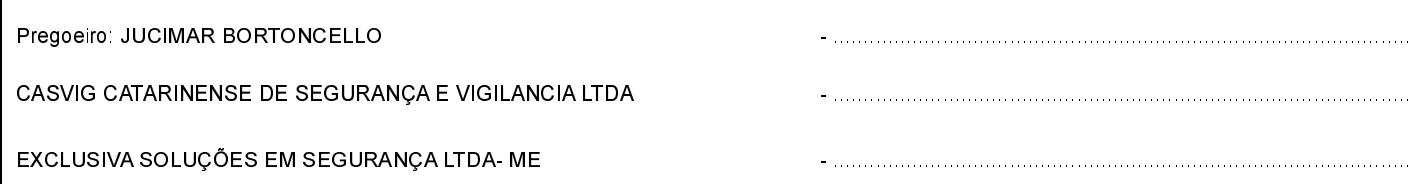